# **What's New in MeVisLab 2.0?**

### **What's New in MeVisLab 2.0?**

### **Table of Contents**

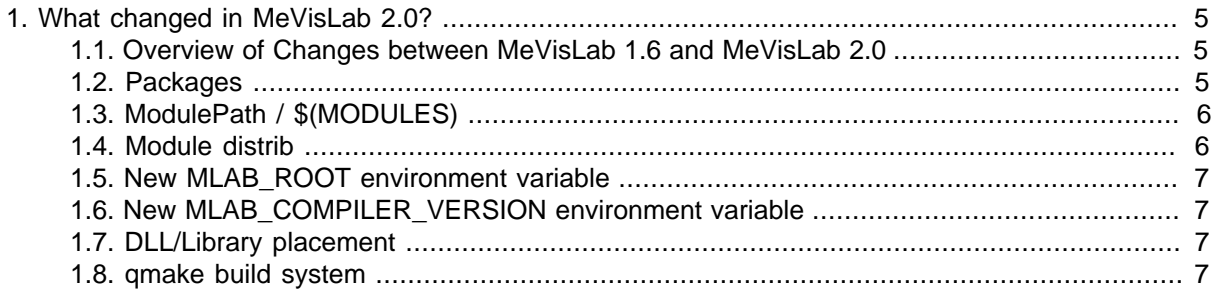

### **List of Tables**

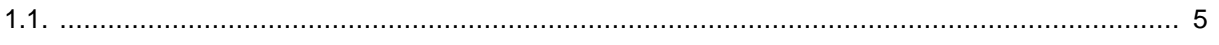

# <span id="page-4-0"></span>**Chapter 1. What changed in MeVisLab 2.0?**

In the following chapter, you can find information about the changes and how to adapt your existing projects to the new package structure.

For switching your user modules to the MeVisLab 2.0 structure, you need to

- adapt the package structure in your folder system.
- define a Package.def file for your package.
- substitute the old ModulePath by the new package-based \$(Modules) variable.

### <span id="page-4-1"></span>**1.1. Overview of Changes between MeVisLab 1.6 and MeVisLab 2.0**

#### <span id="page-4-3"></span>**Table 1.1.**

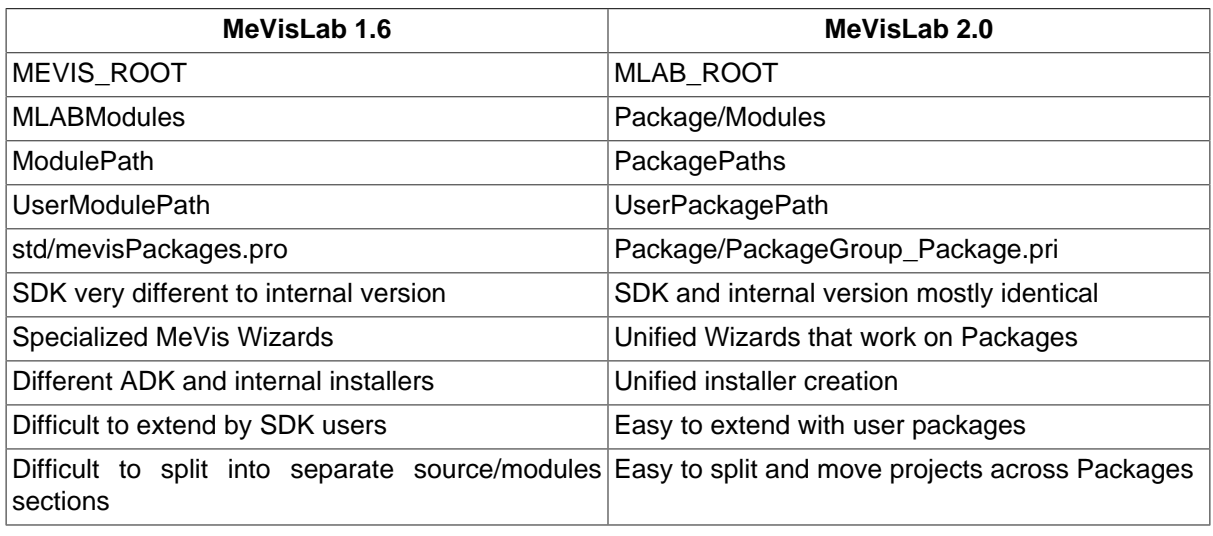

### <span id="page-4-2"></span>**1.2. Packages**

The package structure is described in the Package Structure Documentation.

To move your old user modules to the new structure, you need to build a new PackageGroup/Package structure and add your files to it. You also need to create new Package.def files.

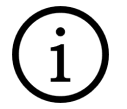

#### **Tip**

The easiest way of moving and converting your modules to the new structure is using the Package Wizard (**Project Wizard** → **New Package**). Enter the information for the new package, select the option **Import MeVisLab 1.6 UserprojectPath into this Package** and browse to your UserProjectPath to get your modules imported into the new package on the fly.

### <span id="page-5-0"></span>**1.3. ModulePath / \$(MODULES)**

The ModulePath is no longer used. It is completely replaced by packages. This also means that related variables are gone: \$(MODULES), \$(ModulePath), \$(ModulePathURL).

As of MeVisLab 2.0, these variables are substituted by the unique PackageIdentifiers. The convention is:

```
$(MLAB_PackageGroup_PackageName)
```
This way the packages can be located no matter if they are installed with MeVisLab or in a SVN checkout. The MDL automatically defines package variables for each loaded package. These variables are available in all MDL .def and .script files, regardless in which order the modules of packages are parsed.

Example: The old code

```
Commande
    {
    source = "$(LOCAL)/ImportMasks.js"
     source = "$(MODULES)/std/scripts/xmlClass.js"
     source = "$(MODULES)/std/scripts/FormatFunctions.js"
     initCommand = initApplication
    }
```
...becomes...

```
Commands 
 {
   source = "$(LOCAL)/ImportMasks.js"
   source = "$(MLAB_MeVisLab_Standard)/Modules/Scripts/xmlClass.js" 
   source = "$(MLAB_MeVisLab_Standard)/Modules/Scripts/FormatFunctions.js"
   initCommand = initApplication
```
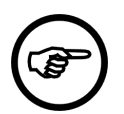

}

#### **Note**

The variable points to the root of the package, which is one level higher than the Modules subdirectory (which contains the .def and .script files that MeVisLab scans).

### <span id="page-5-1"></span>**1.4. Module distrib**

In the past, modules used to have a distrib flag, which was std/mevis/other.

As of MeVisLab 2.0, each module in MeVisLab is part of exactly one package. The package of a module can be read using

```
package = ctx.package() 
package.packageIdentifier() "MeVisLab/Standard" 
package.path()
```
may result in "C:/Programme/MeVisLab/Packages/MeVisLab/Standard"

package() returns an MLABPackage object (see MeVisLab Scripting API).

MLAB.moduleInfo("ImgLoad").package

may result in "MeVisLab/Standard"

"ModuleSearch" and "Search in Network" no longer support the distrib flag and search for package identifiers instead.

### <span id="page-6-0"></span>**1.5. New MLAB\_ROOT environment variable**

In the past, MEVIS\_LIB used to be required to point the build scripts to the SVN checkout or the MeVisLab SDK directory.

As of MeVisLab 2.0, this has been replaced by the new MLAB\_ROOT variable, which typically points to the "Packages" directory of an installed MeVisLab SDK. The MLAB\_ROOT variable is the only variable that MeVisLab and the build scripts need to find all scripts and packages. MEVISLAB\_INSTALL\_PATH is gone as well.

Usually you do not need to set the variable in most use cases (except for MeVisLab Core developers, who may want to point the variable to their repository checkout).

### <span id="page-6-1"></span>**1.6. New MLAB\_COMPILER\_VERSION environment variable**

(currently Windows only)

This variable is automatically set by the MeVisLab Installer (on Windows), depending on the compiler the installer was build with. Possible values are:

MLAB\_COMPILER\_VERSION = VC8 MLAB\_COMPILER\_VERSION = VC8-64 MLAB\_COMPILER\_VERSION = VC9 MLAB\_COMPILER\_VERSION = VC9-64

The previous variable MEVIS\_VCVER is no longer used. VC6 and VC7 support has been discontinued.

### <span id="page-6-2"></span>**1.7. DLL/Library placement**

In the past, DLLs were placed under the "Modules" directory and needed to be copied.

As of MeVisLab 2.0 with the new package concept, each Package contains a "lib" and "bin" directory. All .pro profiles inside of the sources have these two directories as targets for shared libraries, static libraries and executables.

```
PackageXYZ/Sources/...
PackageXYZ/lib/*.dll,*.dylib,*.so,*.pdb,*.lib,*.a,*.framework
PackageXYZ/bin/*[|.exe]
```
Each package is self-contained concerning the linking and dynamic loading of modules. MeVisLab does not need to update hundreds of DLLs after updating to newer DLLs anymore.

The DLL locking problem has been solved by placing DLLs temporarily into the "lib/updated" directory when they can not be written to the "lib" directory because MeVisLab is running. Upon restart, MeVisLab will move the dlls from the "lib/updated" directory to the "lib" directory.

## <span id="page-6-3"></span>**1.8. qmake build system**

In the past, the dependencies were included into the projects source files based on the stdPackages.pro and mevisPackages.pro files.

As of MeVisLab 2.0, these files are gone. With the new package structure, each package now has its own qmake configuration file that allows other to link to libraries/DLLs in that package.

The new way of linking to a package looks as follows:

```
SomeProfile.pro: 
... 
CONFIG += ML MLUtilities MLLUT 
include ($(MLAB_MeVisLab_Standard)/Configuration/MeVisLab_Standard.pri ) 
include ( $(MLAB_MeVisLab_Foundation)/Configuration/MeVisLab_Foundation.pri )
...
```
The naming of the package configuration \*.pri files is standardized using the syntax [PackageGroup]\_[PackageName].pri.

The variables need to be set as environment variables, which is done by the scripts that run qmake. They automatically scan the available packages and set all environment variables before calling qmake.